(Ф03 .о2105)

МІНІСТЕРСТВО ОСВІТИ І НАУКИ УКРАЇНИ Національний авіаційний університет Факультет міжнародних відносин Кафедра комп'ютерних мультимедійних технологійних **ЗАТВЕРДЖУЮ** Проректор з на ТЕЛЬ ДЕЛАГОВИЯ П ":\_ ~.\_ ? ,. ', гшμ  $116773 \times 8$  .  $1107773$ <sup>~</sup> <sup>1</sup> .  $\sqrt{|\mathbf{h}|}$  $x \in \mathbb{R}$  is a state  $\mathbb{R}$  in the  $x \in \mathbb{R}$ .: <sup>З</sup> <sup>1</sup> .› /Ї« ї« .~: <sup>І</sup><sup>д</sup> <sup>0</sup> І' <sup>г</sup> <sup>І</sup>ІІІ <sup>д</sup> 15,.›.г'..І,', . 1.".,.пІ.п','. ›,  $\mathbb{Z}$ idio i $\mathbf{U}$ inat  $W \cup W$ ' '2›',\$~'..; \_ . ` ::›'2=\*:§ « .т  $||\mathbf{W}||$  $\sim$  4 1  $\mu$   $\sim$   $\sim$  $-$ НО ТОГІЙ НИЙ А Ч  $\tilde{\phantom{a}}$ \*'\*  $\frac{1}{2}$   $\leq$ Ї СРАЇНИ (Ф 03.02-105)

« 13 » АСКЕСНИ2022 р.

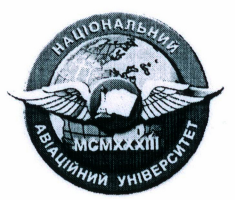

Система менеджменту якості

# ПРОГРАМА кваліфікаційного екзамену

здобувачів вищої освіти за освітнім ступенем «**Магістр**»

галузь знань 18 «Виробництво та технології» зі спеціальності 186 «Видавництво та поліграфія» освітньо-професійної програми «Технології електронних мультимедійних видань»

СМЯ НАУ ПКЕ 15.01.07 - 01 - 2022

РЕКОМЕНДОВАНО Науково-методично-редакційною радою<br>Факультету міжнародних відносин<br>Протокол № <u>Файд « 13 » — 09 —</u> 2022<br>Голфва НАФР — Катерина СИДОРЕН Факультету міжнародних відносин отокол № <del>9 Від « 13</del>»  $O_g$  2022 р. ОП Ва КатеринаСИДОРЕНКО

Київ

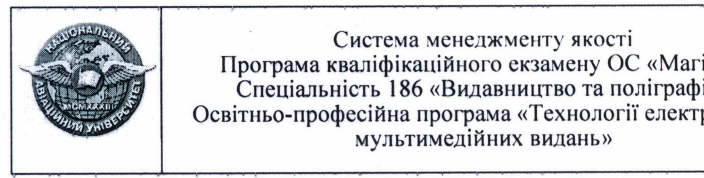

Програму кваліфікаційного екзамену розробили:

професор кафедри комп'ютерних мультимедійних

технологій, к.т.н., доцент.  $\int_{a}^{b} l \ln \mu$  Микола МЕЛЕШКО

доцент кафедри комп'ютерних мультимедійних технологій, к.т.н.

 $\overline{\phantom{a}}$  $\overline{\phantom{a}}$ Олександр БОБАРЧУК

4

доцент кафедри комп'ютерних мультимедійних технологій, к.т.н. Сейтлана ГАЛЬЧЕНКО

Програма обговорена та схвалена на засіданні випускової кафедри комп'ютерних мультимедійних технологій протокол  $N_2$  1 від « $30$ »  $08$ 2022 р.

 $\Lambda$   $\Omega$   $\Omega$  $\sqrt{14-1/2}$  $\sqrt{1 + \frac{1}{2}}$ г'  $\prime$   $\rightarrow$   $\rightarrow$  $\sim$   $\sim$   $\sim$   $\sim$   $\sim$ Завідувач кафедри КММТ (Олександр БОБАРЧУК  $\mathbf{V}$ 

Програма обговорена та схвалена на засіданні науково-методичн програма ооговорена та ехвалена на заегданні науково мотодії не ,/ << <sup>7</sup> <sup>З</sup> ›› <sup>О</sup><sup>З</sup> <sup>2022</sup> р. ф

 $\frac{(\sqrt{13})^8 - 09}{\sqrt{13}}$  Голова НМРР и СИДОРЕНКО

Рівень документа - 3б Плановий термін між ревізіями - 1 рік Контрольнийпримірник

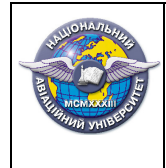

# **ЗМІСТ**

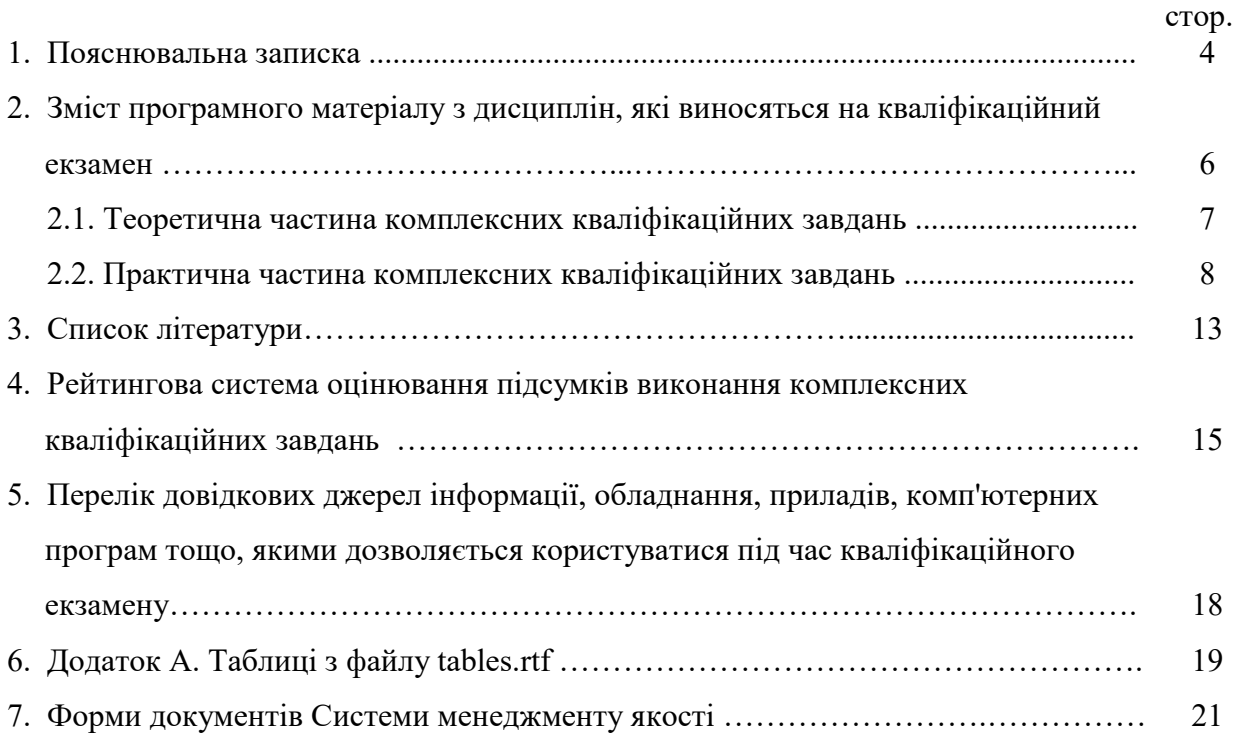

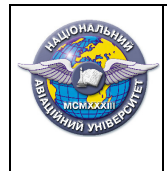

Стор. 4 з 22

# **1. ПОЯСНЮВАЛЬНА ЗАПИСКА**

Програма кваліфікаційного екзамену розроблена відповідно до навчальних планів № НМ – 17 – 186/21 , № НМ – 17 – 186з/21

**Метою кваліфікаційного екзамену** є встановлення відповідності результатів навчання здобувачів вищої освіти вимогам освітньо-професійної програми «Технології електронних мультимедійних видань».

*У результаті навчання* за ОС "Магістр" спеціальності 186 «Видавництво та поліграфія» (освітньо-професійна програма «Технології електронних мультимедійних видань») здобувачі повинні.

*Здобувачі повинні досягти таких програмних результатів навчання:* (далі ПРН)

ПРН 4. Відповідальність за розвиток професійного знання і практик, оцінювання стратегічного розвитку команди, формування ефективної кадрової політики.

ПРН 14. Випускники матимуть поглиблені знання із організації та впровадження мультимедійного видавництва із застосуванням веб-технологій, технологій архівації та стиснення мультимедійної інформації, 3D-технологій, віртуального моделювання, мультиплатформених програмних засобів.

ЗНАТИ: - основи проектування електронних мультимедійних видань; - основи архівації і стиснення аудіо- і відеоінформації; - методи та алгоритми архівації і стиснення аудіо- і відеоінформації; − програмні середовища обробки, архівації і стиснення аудіо- і відеоінформації; - методи обробки зображень; - принципи і методи використання 3-D технологій в мультимедіа; - методи, етапи та процеси створення 3-D мультимедійних ресурсів; − методи та засоби синхронізації мультимедійних ресурсів; − прикладне програмне забезпечення 3D-технологій; - основні положення технологій мультимедійних гіпервидань; − види технологій мультимедійних гіпервидань; − основні положення використання вебтехнологій в мультимедіа; - види веб-технологій, що використовуються в мультимедіа; програмні засоби веб-технологій в мультимедіа; - програмні засоби створення мультимедійних гіпервидань; - методи та засоби створення мультимедійних гіпервидань; методи та засоби веб-технологій в мультимедіа; - технології створення динамічних гіпервидань; − основи написання програмного коду для бекенду; − основи написання програмного коду для фронтенду; − мультиплатформені програмні засоби мультимедіа; − правові основи інтелектуальної власності; - державну систему патентної інформації; економіку інтелектуальної власності; − принципи керування інтелектуальною власністю; − методи та засоби мультимедійного видавництва; – основи проектування інтерфейсів

електронних мультимедійних видань; - основи проектування та підтримки баз даних видавничої галузі; - методи цифрової обробки зображень; - принципи віртуального моделювання; − методи наукових досліджень.

ВМІТИ: − проводити наукові дослідження у галузі дизайну, мультимедіа та електронних видань; - розробляти алгоритми розв'язання задач математичного, технічного, інформаційного характеру для електронних мультимедійних видань; - використовувати методи, алгоритми та засоби для розробки електронних мультимедійних видань; розробляти інтерфейси електронних мультимедійних видань; - проводити тестування та перевірку на зручність використання інтерфейсів електронних мультимедійних видань, аналізувати результати та виправляти помилки; - розробляти та використовувати типові об'єкти та ресурси електронних мультимедійних видань; - ефективно використовувати спеціалізовані програми обробки та створення зображень, аудіо, відео, 3D-об'єктів, анімації та ін. для електронних мультимедійних видань; − організовувати взаємодію обладнання та

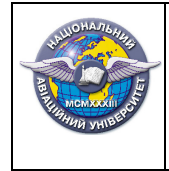

програмного забезпечення мультимедійних засобів; - досліджувати технології проектування інтерфейсів користувача; − досліджувати методи та технології створення 3-D мультимедійних ресурсів; - створювати об'єкти 3-D мультимедійних ресурсів; - виконувати завдання з реалізації тривимірних проектів засобами 3Dтехнологій; - використовувати методи і засоби веб-технологій в мультимедіа; − використовувати методи і засоби технологій створення електронних мультимедійних гіпервидань; - створювати адаптивний дизайн та виконувати верстку електронних мультимедійних гіпервидань; - проектувати динамічні вебсайти; − розробляти дизайн веб-сайтів, зручних для використання; − створювати динамічні електронні мультимедійні видання; − застосовувати математичні методи обробки зображень; − використовувати інформаційне поле в області відкриттів, винаходів; − використовувати об'єкти авторського права й промислової власності; − використовувати отримані знання при роботі над винаходом. - використовувати технології виробництва, збереження та розповсюдження мультимедійних електронних видань.

**Загальні положення щодо порядку організації та проведення кваліфікаційного екзамену.** Організація та проведення кваліфікаційного екзамену регламентується «Положенням про атестацію випускників Національного авіаційного університету освітньокваліфікаційних рівнів (освітніх ступенів) бакалавра, спеціаліста, магістра», затверджене ректором НАУ від 05.02.2015р.

Складання кваліфікаційного екзамену здійснюється на відкритому засіданні кваліфікаційної комісії (КК) за участю не менше половини її складу за обов'язкової присутності голови комісії або, як виняток, його заступника. Загальна тривалість засідання КК не повинна перевищувати шести годин на день.

До кваліфікаційного екзамену допускаються здобувачі, які успішно виконали у повному обсязі розроблений університетом, відповідно до вимог стандартів вищої освіти, навчальний план теоретичної та практичної підготовки фахівців ОС "Магістр" спеціальності 186 «Видавництво та поліграфія» (освітньо-професійна програма «Технології електронних мультимедійних видань»).

Здобувачі виконують ККЗ у межах контрольного часу, визначеного КК, який не повинен перевищувати трьох годин на академічну груп або потік.

Під час проведення екзамену в аудиторії, де проводиться екзамен, повинні знаходитись тільки члени КК, до окремих організаційних питань можуть залучатися окремі викладачі та допоміжний склад кафедри.

Під час виконання завдань здобувачами дозволяється користуватися тільки тими видами обладнання, приладів, довідкової літератури, комп'ютерних програм, які обумовлені цією програмою кваліфікаційного екзамену. Здобувачам, які порушили дану умову, оцінка за екзамен рішенням комісії може бути знижена до незадовільної.

Після закінчення контрольного часу виконання ККЗ члени комісії збирають заповнені аркуші з відповідями на теоретичні та практичні завдання, перевіряють створені здобувачами файли, які вимагаються умовами практичних завдань, перевіряють наявність номеру варіанту, записаного на всіх аркушах, та його відповідність до записаного в протоколі засідання кафедри і розміщують в окремий конверт (папку) для перевірки.

Рішення КК щодо підсумкової̈ оцінки набутих випускниками знань, умінь, навичок та інших компетентностей приймається на закритому засіданні комісії̈ відкритим голосуванням звичайною більшістю голосів її членів, які брали участь у засіданні, за обов'язкової̈ присутності голови. При рівній̆ кількості голосів голос голови КК є вирішальним.

Повторне складання (перескладання) кваліфікаційного екзамену з метою підвищення оцінки (у тому числі позитивної̈ за національною шкалою) не дозволяється.

Здобувач, який отримав за підсумками складання кваліфікаційного екзамену підсумкову оцінку "Незадовільно" за національною шкалою вважається неатестованим за підсумками атестації̈ і відраховується з університету.

Здобувач, який був допущений̆ до атестації і не пройшов її за затвердженим графіком з поважної причини (документально підтвердженої), за поданням декана факультету може бути допущений рішенням КК до проходження в інший день у межах терміну роботи комісії.

Здобувач, який був допущений до атестації і не пройшов її за затвердженим графіком з поважної причини (документально підтвердженої), за поданням декана факультету наказом ректора університету може бути продовжений строк навчання з наступним проходженням атестації у встановлений цим наказом термін, якщо вона є неможливою з поважних причин в межах терміну роботи даної КК.

# **2. ЗМІСТ ПРОГРАМНОГО МАТЕРІАЛУ З ДИСЦИПЛІН, ЯКІ ВИНОСЯТЬСЯ НА КВАЛІФІКАЦІЙНИЙ ЕКЗАМЕН**

## **Перелік дисциплін, які виносяться на кваліфікаційний екзамен:**

- «Архівація і стиснення мультимедійної інформації»;
- «Видавничі бази даних»;
- «3D-технології в мультимедіа».

**Структура комплексних кваліфікаційних завдань (ККЗ).** Кваліфікаційний екзамен передбачає вирішення ККЗ, які містять професійні та виробничі запитання і завдання, з якими може зустрітись і які повинен уміти розв'язувати майбутній фахівець під час своєї майбутньої професійної діяльності.

ККЗ містять елементи проектування, дослідження, обґрунтування, опису, застосування того або іншого об'єкта діяльності в будь-яких умовах його функціонування з обов'язковим використанням комп'ютерної техніки.

**Здобувачі** виконують ККЗ, яке складається з двох частин, у комбінованій формі: теоретична частина – у вигляді письмової відповіді, практична – у вигляді електронних файлів на комп'ютері з використанням комп'ютерних інформаційних технологій.

## **2.1. Теоретична частина комплексних кваліфікаційних завдань**

### *"Архівація і стиснення мультимедійної інформації"*

- 1. Проаналізувати дворівневий метод стиснення на основі моделювання та подальшого кодування.
- 2. Пояснити призначення архіваторів. До якого класу програмного забезпечення відносяться архіватори?
- 3. Пояснити, у чому полягає основна ідея алгоритму RLE.
- 4. Пояснити, у чому полягає основна ідея алгоритму Хаффмена.
- 5. Дати визначення та проаналізувати поняттю арифметичного кодування.
- 6. Дати визначення та проаналізувати поняття статичного і динамічного стиснень.
- 7. Дати визначення та проаналізувати поняття фрактального стиснення.
- 8. Дати визначення та проаналізувати вейвлетні методи.
- 9. Проаналізувати підходи до стиснення зображень.
- 10. Пояснити, як визначити ефективність компресії мовного сигналу.
- 11. Розкрити суть широкосмугового кодування мовного сигналу.
- 12. Розкрити суть кодування форми мовного сигналу та які стандарти використовують ці алгоритми.
- 13. Перерахувати методи стиснення звуку і формати аудіоданих без втрат.

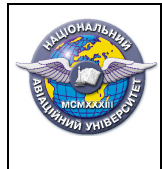

- 14. Перерахувати методи стиснення музики із втратами і формати аудіоданих.
- 15. Перерахувати методи стиснення мови із втратами і формати аудіоданих.
- 16. Пояснити, у чому полягає специфіка мовного та музичного сигналів з точки зору стиснення даних.
- 17. Проаналізувати, які операції в алгоритмах кодування вимагають найбільшу кількість обчислень.
- 18. Розкрити ідею рекурсивного (хвильового) стиснення.
- 19. Пояснити, якими властивостями відео потоку можна користуватися, створюючи алгоритм стиснення? Наведіть приклади.
- 20. Пояснити, що таке аудіовізуальна синхронізація. Чому виконання її вимог значно знижує ступінь стиснення?

### *"Видавничі бази даних"*

- 1. Надати загальну характеристику поняття бази даних, їх класифікацію.
- 2. Назвати та пояснити основні види баз даних.
- 3. Пояснити поняття інтелектуальний аналіз даних, його особливості.
- 4. Пояснити поняття сховище даних та їх відмінність від баз даних.
- 5. Надати характеристику поняття репозитарій.
- 6. Надати загальну характеристику поняття система управління базами даних.
- 7. Надати загальну характеристику СУБД MySQL.
- 8. Надати загальну характеристику СУБД Oracle.
- 9. Надати загальну характеристику СУБД Office Access.
- 10. Назвати та надати коротку характеристику компонентам системи баз даних.
- 11. Пояснити поняття реляційна модель бази даних.
- 12. Пояснити особливості клієнт-серверної архітектури системи баз даних.
- 13. Надати порівняльну характеристику розподіленої та централізованої системи бази даних.
- 14. Пояснити поняття об'єкти та відношення, навести приклади.
- 15. Надати характеристику поняття ключове поле, види ключових полів. Навести приклади.
- 16. Назвати та пояснити аномалії, які можуть виникнути через дефекти проектування бази даних.
- 17. Пояснити в чому полягає процес нормалізації структури бази даних при проектуванні.
- 18. Назвати основні нормальні форми структури бази даних, надати їх коротку характеристику.
- 19. Пояснити основні правила створення ідентифікаторів в СУБД MySQL.
- 20. Надати характеристику основним типам даних в СУБД MySQL.

## *"3D-технології в мультимедіа"*

- 1. Дати визначення проеціюванню та охарактеризувати його основні види.
- 2. Проаналізувати принципи побудови фотореалістичного тривимірного зображення.
- 3. Пояснити метод Гуро зафарбовування граней.
- 4. Пояснити метод зафарбовування Фонга.
- 5. Проаналізувати моделі освітлення.
- 6. Визначити загальні принципи перетворення координат для 3D-зображень.
- 7. Пояснити метод Z-буфера.
- 8. Проаналізувати методи видалення невидимих ліній.
- 9. Проаналізувати способи візуалізації тривимірних об'єктів.
- 10. Проаналізувати використання фракталів для побудови тривимірного зображення.
- 11. Перерахувати складові сцени тривимірного зображення.
- 12. Охарактеризувати складові сцени тривимірного зображення.
- 13. Охарактеризувати стадію рендерингу побудови тривимірного зображення.

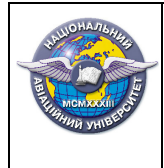

- 14. Охарактеризувати стадію геометричних перетворень побудови тривимірного зображення.
- 15. Охарактеризувати методи трасування променів.
- 16. Порівняти підходи зафарбування Гуро та зафарбування Фонга.
- 17. Охарактеризувати моделі зафарбовування граней.
- 18. Дати характеристику алгоритму Робертса.
- 19. Дати характеристику алгоритму художника.
- 20. Проаналізувати дзеркальне відображення.

#### **2.2. Практична частина комплексних кваліфікаційних завдань**

**Загальні положення.** Під час виконання завдань практичної частини ККЗ слід створити папку з іменем свого прізвища та ініціалів у вказаній системним адміністратором директорії, наприклад, за форматом: Пилипенко-АК або Stoliarchuk-IP. Усі файли, які будуть створені під час виконання завдань практичної частини слід зберігати у цій папці. Формат імені файлу-відповіді повинен бути таким: прізвище-номер завдання.розширення файлу. Наприклад, пилипенко-2-1.xls або stoliarchuk-2-2.htm. Якщо створюваних файлів буде кілька, то за вказаним форматом слід називати головний файл, а другорядні файли можуть мати різні імена (бажано, аби другорядні файли зберігалися в окремій папці усередині існуючої папки студента).

Зберігати слід усі створені та необхідні для перевірки файли: таблиці (формат файлу .doc або .xls), гіпервидання та супутні файли (.htm, .js, .css), створювані проекти, мультимедійні файли, графічні зображення чи моделі (.tiff, .jpg, .psd, .wav, .mp3, .flac), використовувані бібліотеки (bootstrap.min.css, bootstrap.min.js, jquery.min.js,) тощо.

Таблиці, які студенти повинні заповнити під час виконання практичних завдань, знаходяться в окремому файлі tables.rtf.

Студенти можуть скористатися файлами із шаблонним текстом (файл text.rtf) та рисунками (.jpg) для наповнення контенту веб-сторінок.

#### *"Архівація і стиснення мультимедійної інформації"*

1. Дослідити ступені стиснення текстового документу, підготовленого у різних текстових редакторах: архівувати за допомогою WinRAR (або інших доступних архіваторів) текстові файли одного й того ж тексту, підготовлені у декількох текстових редакторах; створити таблицю розмірів отриманих архівованих файлів; дослідити зміни розмірів архівованих файлів; зробити висновки.

2. Дослідити розміри графічного растрового зображення у різних графічних форматах: створити малюнок або графічну фігуру у програмі Paint; експортувати його в різні графічні формати (BMP, GIF, JPG, PNG); створити таблицю розмірів отриманих файлів; дослідити зміни розмірів файлів; зробити висновки.

3. Дослідити ступені стиснення графічного растрового зображення у різних графічних форматах: архівувати за допомогою WinRAR (або інших доступних архіваторів) растрове графічне зображення, яке збережене у різних форматах (BMP, GIF, JPG, PNG); створити таблицю розмірів отриманих архівованих файлів; дослідити зміни розмірів архівованих файлів.

4. Дослідити архівні формати ZIP та RAR: за допомогою програми WinRAR заархівувати п'ять різних файлів у форматі ZIP (слідкувати, щоби метод стиснення був вибраний «Звичайний»); заархівувати ці ж п'ять файлів у форматі RAR з тим же методом стиснення – «Звичайний»; відкрити по черзі обидва архіви та дослідити результати архівування (дані занести у таблицю 1 з файлу tables.rtf; додаток А); порівняти архіви у форматах RAR та ZIP, зробивши висновки відносно об'ємів архівів у форматах RAR та ZIP

та коефіцієнтів стиснення кожного з типів даних; пояснити отримані результати та сформулювати практичні рекомендації.

5. Дослідити різні методи стиснення архіватора WinRAR:

1) виконати архівацію 5 різних файлів у форматі RAR для різних методів стиснення та результати архівації помістити у архіви: а) Без стиснення (Store) - store.rar, б) Швидкісний (Fastest) - fastest.rar, в) Швидкий (Fast) - fast.rar, г) Гарний (Good) - good.rar, д) Максимальний (Best) - best.rar;

2) для кожного методу дослідити результати архівування (дані занести у таблицю 2 з файлу *tables.rtf*);

3) порівняти архіви та зробити висновки для кожного з методів стиснення відносно об'ємів архівів та коефіцієнтів стиснення кожного з типів даних;

4) пояснити отримані результати та сформулювати практичні рекомендації.

6. Продемонструвати навички роботи з багатотомними архівами: за допомогою програми WinRAR створити багатотомний архів АрхивМТ1.rar файлу великого об'єму з розміром тому 800 000 байт; за допомогою програми WinRAR створити багатотомний архів АрхивМТ2.rar того ж самого файлу з розміром тому 2М; за допомогою програми WinRAR створити однотомний архів Архив.rar того ж самого файлу; дослідити отримані результати та дані занести у таблицю 3 з файлу tables.rtf; порівняти отримані результати, пояснивши, чому коефіцієнти стиснення для різних томів можуть бути різними.

7. Продемонструвати навички роботи з саморозпаковуючими архівами: за допомогою програми WinRAR створити саморозпаковуючий архів файлу Архів.exe; за допомогою програми WinRAR створити звичайний архів Архив.rar того ж самого файлу; дослідити розміри архівів, а дані занести у таблицю 4 з файлу tables.rtf (див. додаток А); порівняти розмір саморозпаковуючого архіву із звичайним та зробити висновки стосовно причин різних розмірів архівів.

8. Дослідити формати стиснення растрових зображень без втрат якості: за допомогою програми Photoshop зберегти три різних растрових BMP зображення, кожен у чотирьох форматах: а) PSD, б) TIFF без стиснення, в) TIFF зі стисненням LZW та г) PNG без зміни розміру зображення (роздільної здатності), – результати занести у таблицю 5 з файлу tables.rtf (див. додаток А); для кожного запису у таблиці зробити висновок стосовно ступеню стиснення та наявності артефактів; кожен із файлів повернути у формат BMP; впевнитися, що об'єми усіх відновлених BMP файлів повністю співпадають з об'ємами першоджерел; зробити висновки стосовно стиснення зображень без втрати якості та їх практичних моделей використання, – де і як використовуються формати стиснення без втрати якості.

9. Дослідити стиснення растрових зображень за рахунок зменшення їх розміру: за допомогою програми Photoshop зберегти растрове BMP зображення у форматі BMP 6-7 разів, послідовно зменшуючи розмір зображення (без зміні роздільної здатності) кожного разу вдвічі; результати досліджень занести у таблицю 6 з файлу tables.rtf (див. додаток А); для кожного запису у таблиці зробити висновок стосовно ступеню стиснення та наявності артефактів; кожному із файлів повернути первісні розміри та переконатися, що ні об'єми відновлених файлів, ні їх якість не співпадають з першоджерелом (тобто відбулася втрата якості); побудувати графік залежності якості зображення від ступеню стиснення; зробити висновки стосовно стиснення зображення за рахунок Lossless зменшення розмірів зображень, та їх практичних моделей використання.

10. Дослідити формат GIF без змін розміру та зменшенням кількості кольорів: за допомогою програми Photoshop зберегти два растрових BMP зображення (повнокольорове та Grayscale) у форматі GIF без зміни розміру зображення (без зміни роздільної здатності; результати досліджень занести у таблицю 7 з файлу tables.rtf (див. додаток А); для кожного запису у таблиці зробити висновок стосовно ступеню стиснення та наявності артефактів; пояснити, чому на чорно-білому зображенні артефактів непомітно, а на кольоровому вони є; кожному із файлів повернути первісні розміри та переконатися, що ні об'єми відновлених

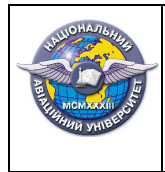

файлів, ні їх якість не співпадають з першоджерелом (тобто відбулася втрата якості); зробити висновки стосовно стиснення зображень у форматі GIF, та практичних моделей його використання.

11. Дослідити формат JPG без змін розміру та різною якістю зображення: за допомогою програми Photoshop зберегти растрове повнокольорове BMP зображення у форматі JPG без зміни розміру зображення (без зміні роздільної здатності) для різних значень якості; результати досліджень занести у таблицю 8 з файлу tables.rtf (див. додаток А); для кожного запису у таблиці зробити висновок стосовно ступеню стиснення та наявності артефактів.

12. Дослідити стиснення звуку без втрат якості: за допомогою програми WavePad Sound Editor зберегти два WAV аудіо файли (мовний та музичний) кожен у наступних форматах – FLAC та APE; результати досліджень занести у таблицю 9 з файлу tables.rtf (див. додаток А); для кожного запису у таблиці зробити висновок стосовно ступеня стиснення та зміни якості звуку; кожен із файлів повернути у формат WAV. Впевнитися, що об'єми відновлених WAV файлів повністю, або дуже близько співпадають з об'ємом першоджерела; зробити висновки стосовно стиснення аудіоданих без втрати якості та їх практичних моделей використання, – де і як використовуються формати стиснення без втрати якості.

13. Дослідити стиснення звуку за рахунок зменшення бітрейту: за допомогою програми SoundForge зберегти WAV аудіодані у форматі WAV для різних значень бітрейту за рахунок зменшення частоти дискретизації та (або) розрядності; результати досліджень занести у таблицю 10 з файлу tables.rtf (див. додаток А); для кожного запису у таблиці зробити висновок стосовно ступеню стиснення та погіршення якості звуку; у висновках звернути увагу на те, як впливають на якість звуку зменшення частоти дискретизації та зменшення розрядності (на що впливає кожен із параметрів і в якій мірі).

14. Дослідити формат MP3 з різною якістю звучання: за допомогою програми SoundForge зберегти WAV аудіодані у форматі MP3 для різних значень якості, а результати досліджень занести у таблицю 11 з файлу tables.rtf (див. додаток А); для кожного запису у таблиці зробити висновок стосовно ступеню стиснення та погіршення якості звуку.

15. Дослідити формат Ogg Vorbis з різною якістю звучання: за допомогою програми SoundForge зберегти WAV аудіодані у форматі ogg для різних значень якості, а результати досліджень занести у таблицю 12 з файлу tables.rtf (див. додаток А); для кожного запису у таблиці зробити висновок стосовно ступеню стиснення та погіршення якості звуку.

16. Дослідити формат WMA з різною якістю звучання: за допомогою програми SoundForge зберегти WAV аудіодані у форматі wma для різних значень якості; результати досліджень занести у таблицю 13 з файлу tables.rtf (див. додаток А); для кожного запису у таблиці зробити висновок стосовно ступеню стиснення та погіршення якості звуку.

17. Провести порівняння методів стиснення відео даних: використовуючи програму конвертації відеоданих SUPER, провести порівняння форматів стиснення відеоданих: а) контейнер AVI та формат MPEG-4, б) контейнер FLV та формат H.264, в) контейнер MKV та формат H.263; результати розмірів отриманих файлів у відповідності з Video Scale Size, Aspect, Frame/sec занести до Excel таблиці та побудувати дво- та тривимірні графіки залежності між параметрами; зробити висновки щодо отриманих результатів та сформулювати пропозиції щодо використання форматів.

18. Провести порівняння методів стиснення відео даних: використовуючи програму конвертації відеоданих SUPER, провести порівняння форматів стиснення відеоданих: а) контейнер MOV та формат DivX, б) контейнер MP4 та формат MPEG-4, в) контейнер MKV та формат huffYUV; результати розмірів отриманих файлів у відповідності з Video Scale Size, Aspect, Frame/sec занести до Excel таблиці та побудувати дво- та тривимірні графіки залежності між параметрами; зробити висновки щодо отриманих результатів та сформулювати пропозиції щодо використання форматів.

19. Провести порівняння методів стиснення відео даних: використовуючи програму конвертації відеоданих SUPER, провести порівняння форматів стиснення відеоданих: а)

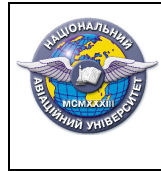

контейнер MKV та формат H.263+, б) контейнер MKV та формат H.263, в) контейнер MKV та формат H.264; результати розмірів отриманих файлів у відповідності з Video Scale Size, Aspect, Frame/sec занести до Excel таблиці та побудувати дво- та тривимірні графіки залежності між параметрами; зробити висновки щодо отриманих результатів та сформулювати пропозиції щодо використання форматів.

20. Провести порівняння методів стиснення відео даних: використовуючи програму конвертації відеоданих SUPER, провести порівняння форматів стиснення відеоданих: а) контейнер AVI та формат DivX, б) контейнер AVI та формат FFV1, в) контейнер AVI та формат XviD; результати розмірів отриманих файлів у відповідності з Video Scale Size, Aspect, Frame/sec занести до Excel таблиці та побудувати дво- та тривимірні графіки залежності між параметрами; зробити висновки щодо отриманих результатів та сформулювати пропозиції щодо використання форматів.

### *"Видавничі бази даних"*

1. Створити запит, який повертає з бази student прізвища ("lastName") та імена ("name") усіх студентів, які отримали 3 і більше "не атестовано" ("not") за результатами сесії (5 дисциплін). Прізвища відсортувати алфавітному порядку.

2. Створити запит, який повертає з бази bookstore (таблиця "book") автора ("author"), назву книги ("title") та рік видання ("yearPublication") усіх книг, вданих в період з 2010 по 2020 роки включно. Відсортувати за автором в алфавітному порядку.

3. Створити запит, який повертає з бази store (таблиця "products") кількість моделей взуття 36 розміру ("model") вартістю ("price") до 1 тис. грн. Відсортувати за ціною по спаданню.

4. Створити запит, який повертає з бази student (таблиця результат "result") прізвища ("lastName") та імена усіх студентів ("name"), які отримали відмінні оцінки (90-100 балів) за результатами трьох іспитів ("exam1, exam2, exam3"). Прізвища відсортувати в алфавітному порядку.

5. Створити запит, який повертає з бази student (таблиця результат "result") кількість студентів, які отримали хоча б одне "не атестовано" ("not") за результатами трьох іспитів ("exam1, exam2, exam3"). Прізвища відсортувати алфавітному порядку.

6. Створити запит, який повертає з бази bookstore автора ("author"), назву книги ("title") усіх книг, які є наявності (значення "amount">0). Відсортувати за автором в алфавітному порядку.

7. Створити запит, який повертає з бази store (таблиця "products") виробників ("maker") кольорових принтерів ("model") вартістю ("price") до 4 тис. грн. Відсортувати за ціною по спаданню.

8. Створити запит, який повертає з бази bookstore (таблиця "books") автора ("author"), назву книги ("title") та ціну ("price") виданих у 2021 році ("yearPublication") вартість яких не перевищує 250 грн. Відсортувати за ціною по спаданню.

9. Створити запит, який повертає з бази student (таблиця результат "result") прізвища ("lastName") та імена усіх студентів ("name"), які отримали позитивні оцінки (60-100 балів) за результатами трьох іспитів ("exam1, exam2, exam3"). Прізвища відсортувати в алфавітному порядку.

10. Створити запит, який повертає з бази store (таблиця "products") кількість виробників ноутбуків ("model") вартістю ("price") до 20 тис. грн.

11. Створити запит, який повертає з бази library (таблиця readers) прізвища ("lastName") та імена ("name") усіх читачів, у яких сплив термін повернення книг ("return\_date"). Прізвища відсортувати в алфавітному порядку.

12. Створити запит, який повертає з бази library (таблиця readers) кількість читачів, у яких сплив термін повернення книг ("return date").

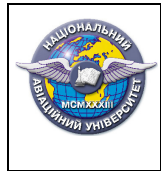

13. Створити запит, який повертає з бази library (таблиця readers) кількість читачів, які не користувалися послугами бібліотеки більше 3 місяців. Структуру таблиці розробити самостійно.

14. Створити запит, який повертає з бази library (таблиця readers) прізвища ("lastName") та імена ("name") усіх читачів, які не користувалися послугами бібліотеки більше 3 місяців. Структуру таблиці розробити самостійно. Прізвища відсортувати в алфавітному порядку.

15. Створити запит, який повертає з бази telephone directory (таблиця telephone directory містить поля прізвища "lastName", ім'я "names" і номер мобільного телефону "telephone numbers") список усіх абонентів у алфавітному порядку прізвища яких починаються на букву «К».

16. Створити запит, який повертає з бази telephone\_directory (таблиця telephone\_directory містить поля прізвища "lastName", ім'я "names" і номер мобільного телефону "telephone\_numbers") список усіх абонентів у алфавітному порядку номера телефонів яких належать одному оператору.

17. Створити запит, який повертає з бази library (таблиця readers) прізвища ("lastName") та імена ("name") усіх читачів, які користуються послугами бібліотеки більше 3 років. Структуру таблиці розробити самостійно. Прізвища відсортувати в алфавітному порядку.

18. Створити запит, який повертає з бази bookstore, назви усіх книг ("title") певного заданого автора ("author"), які є наявності (значення "amount">0). Відсортувати в алфавітному порядку.

19. Створити запит, який повертає з бази bookstore, назви усіх книг ("title") певного заданого автора ("author"). Відсортувати в алфавітному порядку. Для книг, які є наявності (значення "amount">0) вивести відповідне повідомлення та відсортувати в першу чергу.

20. Створити запит, який повертає з бази library автора ("author") та назву книги ("title") усіх книг, які не видані (значення "amount">0). Відсортувати за автором в алфавітному порядку.

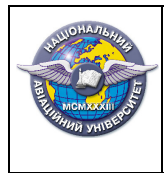

Стор. 13 з 22

# **3. СПИСОК ЛІТЕРАТУРИ**

# **3.1. Основна література**

1. Лотошинська Н. Д., Ізонін І. В. Технології 3D-моделювання в програмному середовищі 3ds Max з дисципліни "3D-Графіка". – Львів : Видавництво Львівської політехніки, 2020. – 216 с.

2. Козяр М.М., Фещук Ю.В., Парфенюк О.В. КОМП'ЮТЕРНА ГРАФІКА: SOLIDWORKS – Херсон: Олді+, 2018. – 252 с.

3. Blender/Стартовий посібник [Електронний ресурс]. – Режим доступу: https://uk.wikibooks.org/wiki/Blender/Стартовий посібник.

4. Майданюк, В. П. Методи і засоби комп'ютерних інформаційних технологій. Кодування зображень : навч. пос. / В. П. Майданюк. – Вінниця: ВДТУ, 2001. - 65 с.

5. Майданюк, В. П. та ін. Кодування зображень в комп'ютерних системах / В. П. Майданюк та ін. – К.: 1996. – 16 с.

6. Інформатика. Комп'ютерна техніка. Комп'ютерні технології. Посіб. /За ред. О.І.Пушкаря – К.: Видавничий центр "Академія", 2001. – с. 350-450

7. Вейвлет-перетворення у компресії та попередній обробці зображень / О. В. Капшій, О. І. Коваль, Б. П. Русин; НАН України, Фіз.-мех. ін-т ім. Г. В. Карпенка. — Львів: Сполом, 2008. — 206 с.

8. Дурняк Б.В. Інтернет-технології передавання мовних сигналів / Б.В. Дурняк, О.В. Тимченко, Р.С. Колодій, В.І. Сабат. – Львів: Видавництво Української академії друкарства,  $2010. - 256$  c.

9. Руденко В.Д., Макарчук О.М., Патланжоглу М.О. Практичний курс інформатики / За ред. Мадзігона В.М. – К.: Фенікс, 1997.-C. 182-212.

10. Балик Н.Р., Мандзюк В.І. Бази даних MySQL: Навчальний посібник. – Тернопіль: Навчальна книга – Богдан, 2010. – 160 с.

11. Пасічник В.В. , Шаховська Н.Б. Сховища даних: Навчальний посібник. – Львів: Видавництво «Магнолія 2006», 2020. – 492 с..

## **3.2. Додаткова література**

1. Blender 2.90 Довідник [Електронний ресурс]. – Режим доступу: https://docs.blender.org/manual/uk/2.90/index.html

2. Eggert Enrico. Architectural Rendering with 3ds Max and V-Ray Photorealistic Visualization. – Routledge, 2010. – 208 p.

3. Bill Fleming Advanced 3D Photorealism Techniques – Wiley, 1999 . – 400 p.

4. Beane A. 3D Animation Essentials. – New York : Sybex, 2012. – 352 p.

5. Birn, Jeremy. Lighting & Rendering – New Riders; 3rd edition, 2013. – 464 p.

6. Vaughan, William C. Digital Modeling – New Riders; 1st edition, 2012. – 432 p.

7. Williams, Richard. The Animator's Survival Kit: A Manual of Methods, Principles and Formulas for Classical, Computer, Games, Stop Motion and Internet Animators – Farrar, Straus and Giroux; Fourth Edition, Revised edition, 2012. – 392 p.

8. 3ds Max | Autodesk Knowledge Network[Електронний ресурс]. – Режим доступу: https://knowledge.autodesk.com/support/3ds-max

9. Maya: Official Channel. [Електронний ресурс]. – Режим доступу: https://www.youtube.com/user/MayaHowTos/videos

10. Salomon David. Data compression: the complete reference. New York: Springer. - 2004 – 365 р.

11. Brown A. Digital preservation guidance. Note 5: Image compression/ Digital Archives Analyst.  $-2003. - 9$  p.

12. Huffman D.A. A method for the construction of minimum redundancy codes / Huffman D.A. // Proceedings of the Institute of Electrical and Radio Engineers. - 1952.

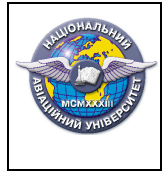

13. Shannon C.E. A mathematical theory of communication // The Bell System Technical Journal, Vol. 27, pp. 379–423, 623–656, July, October, 1948.

мультимедійних видань»

14. Welch T.A. A Technique for High Performance Data Compression / Welch T.A. // Computer/ - 1984.

15. Ziv J. Compression of individual sequences via variable-rate coding / Ziv J., Lempcl A. // IEEE Trans. Inf. Theory. - 1978.

16. Берко А.Ю., Верес О.М. , Пасічник В.В. Системи баз даних та знань, книга 1. Навчальний посібник. – Львів: Видавництво «Магнолія 2006», 2021. – 440 с.

17. Берко А.Ю., Верес О.М. , Пасічник В.В. Системи баз даних та знань, книга 2: системи управління базами даних та знань. Навчальний посібник. – Львів: Видавництво «Магнолія 2006», 2021. – 584 с.

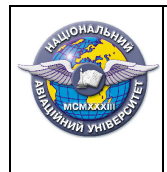

# **4. РЕЙТИНГОВА СИСТЕМА ОЦІНЮВАННЯ ПІДСУМКІВ ВИКОНАННЯ КОМПЛЕКСНИХ КВАЛІФІКАЦІЙНИХ ЗАВДАНЬ**

**Загальні положення щодо рейтингової системи оцінювання підсумків виконання ККЗ.** Підсумки складання кваліфікаційного екзамену оцінюються відповідно до затвердженої в установленому порядку рейтингової системи оцінювання за 100-бальною шкалою з наступним переведенням оцінки до національної шкали ("Відмінно", "Добре", "Задовільно", "Незадовільно") та шкали ECTS (наприклад, "*85/Добре/В"*).

За першу та другу (теоретичну та практичну) частини кваліфікаційного екзамену виставляється одна підсумкова рейтингова оцінка за 100-бальною шкалою з наступним переведенням оцінки до національної шкали ("Відмінно", "Добре", "Задовільно", "Незадовільно") та шкали ECTS (табл. 1.1).

Підсумкова рейтингова оцінка за 100-бальною шкалою визначається як середньозважена рейтингова оцінка всіх членів КК, включаючи голову, з її наступним переведенням до національної шкали та шкали ECTS.

*Таблиця 1.1* 

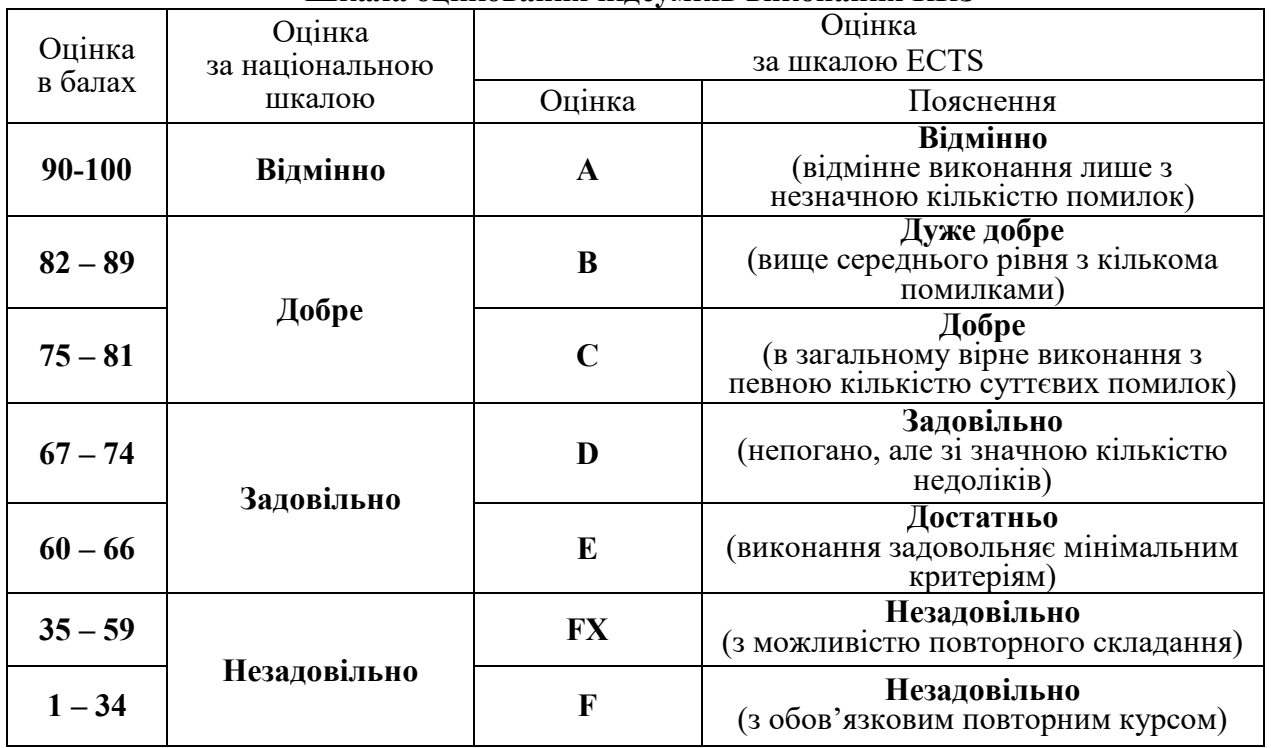

**Шкала оцінювання підсумків виконання ККЗ** 

Комплексні кваліфікаційні завдання складаються з двох частин: теоретичної та практичної, кожна з яких оцінюється окремо (табл. 4.1).

Підсумкова рейтингова оцінка з ККЗ визначається як сума оцінок за виконання завдань першої та другої частин.

Рейтингові оцінки за виконання кожного завдання ККЗ виставляються в балах з урахуванням відповідних критеріїв (див. табл. 4.1; табл. 4.2).

Рейтингова оцінка за виконання першої частини ККЗ складається з суми балів за виконання її двох завдань. Рейтингова оцінка за виконання другої частини ККЗ складається з суми балів за виконання її двох завдань.

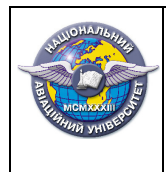

Стор. 16 з 22

*Таблиця 4.1* 

# **Оцінювання виконання окремих завдань ККЗ**

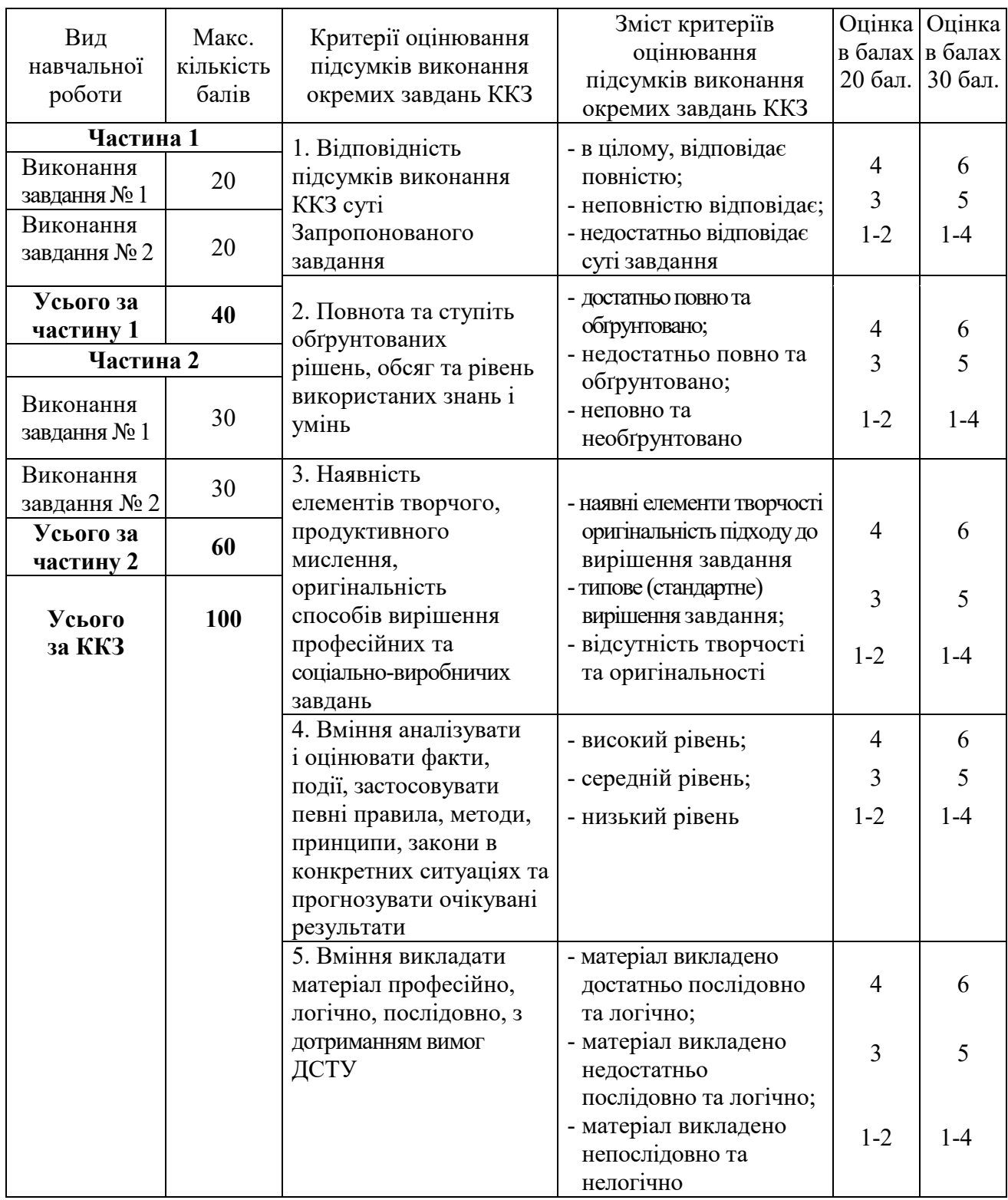

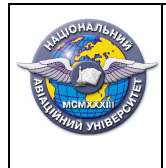

## *Таблиця 4.2*

# **Відповідність рейтингових оцінок за виконання окремих завдань ККЗ у балах оцінкам за національною шкалою**

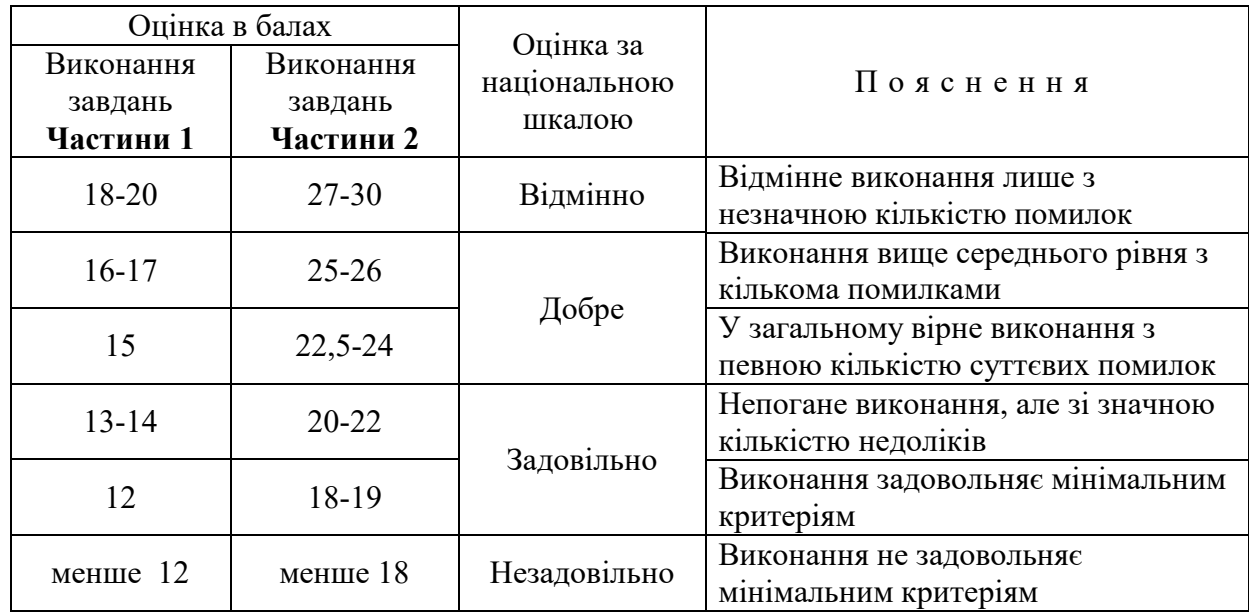

Оцінки за виконання кожної частини ККЗ визначаються в балах та за національною шкалою відповідно до табл. 4.3.

*Таблиця 4.3* 

# **Відповідність рейтингових оцінок за виконання ККЗ у балах оцінкам за національною шкапою**

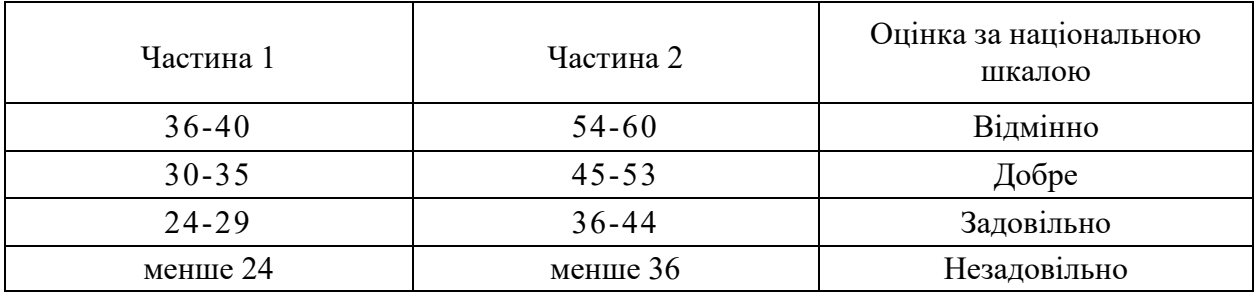

Рейтингові оцінки за виконання кожної частини ККЗ, а також підсумкова рейтингова оцінка за виконання ККЗ, заносяться до Протоколу засідання кваліфікаційної комісії (приклад заповнення Протоколу наведено в табл. 4.4).

До залікової книжки та навчальної картки здобувача заноситься тільки підсумкова рейтингова оцінка з ККЗ, наприклад, *90/Відм./А* (див. табл. 4.4).

У випадку відсутності здобувача на кваліфікаційному екзамені з будь-яких причин, або отримання за його підсумками оцінки "Незадовільно" (за національною шкалою), питання подальшого навчання студента вирішується в установленому порядку.

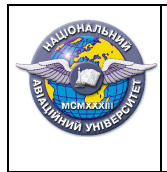

*Таблиця 4.4* 

### **Приклад заповнення протоколу засідання кваліфікаційної комісії з проведення кваліфікаційного екзамену**

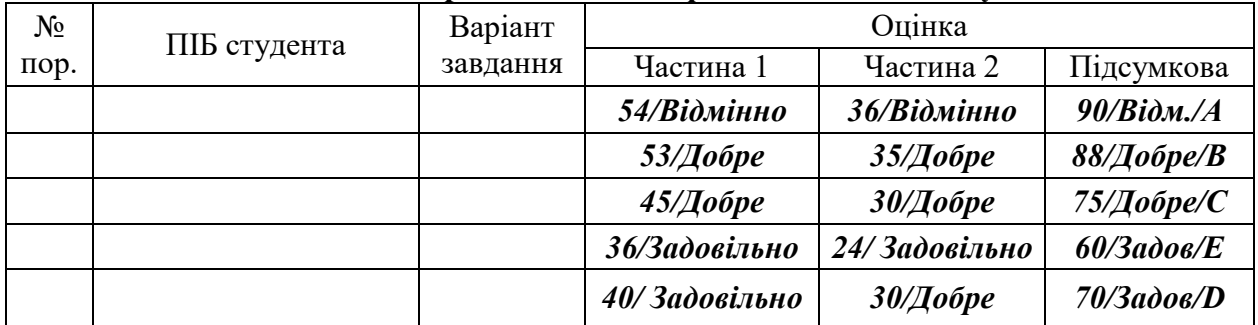

### **5. ПЕРЕЛІК ДОВІДКОВИХ ДЖЕРЕЛ ІНФОРМАЦІЇ, обладнання, приладів, комп'ютерних програм тощо, якими дозволяється користуватися під час кваліфікаційного екзамену**

- 1. ДСТУ 7157:2010. Видання електронні. Основні види та вихідні відомості.
- 2. ДСТУ 2939-94. Системи оброблення інформації. Комп'ютерна графіка. Терміни та визначення.
- 3. ДСТУ 7233:2011. Дизайн і ергономіка. Основні положення.
- 4. ДСТУ 5099:2008. Аудіовізуальні технології. Терміни та визначення.
- 5. Комп'ютери або ноутбуки типу PC або Mac (для виконання практичних завдань).
- 6. Довідкові служби (help) комп'ютера та прикладних програм, які потрібні для виконання практичних завдань.
- 7. Програмне забезпечення, яке потрібне для виконання практичних завдань.
- 8. Microsoft Office (Word, Excel, Power Point) для виконання практичних завдань.
- 9. Браузери (Opera, Safari, Explorer, MS Edge, Chrome, Mozilla) для виконання практичних завдань.
- 10. Текстові редактори (Brackets, Sublime Text, Atom, Notepad, Notepad++, TextEdit, Блокнот, WordPad, Adobe Acrobat) для виконання практичних завдань.
- 11. Програма конвертації даних SUPER для виконання практичних завдань.
- 12. WavePad Sound Editor для виконання практичних завдань.
- 13. SoundForge для виконання практичних завдань.
- 14. Adobe Photoshop, GIMP для виконання практичних завдань.
- 15. WinRar, WinZip для виконання практичних завдань.
- 16. Adobe Reader для виконання практичних завдань.
- 17. СУБД MySQL.
- 18. URL: http://westciv.com/tools/3Dtransforms/
- 19. URL: http://westciv.com/tools/gradients/

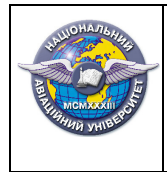

Стор. 19 з 22

# **Додаток А**

# **Таблиці з файлу tables.rtf**

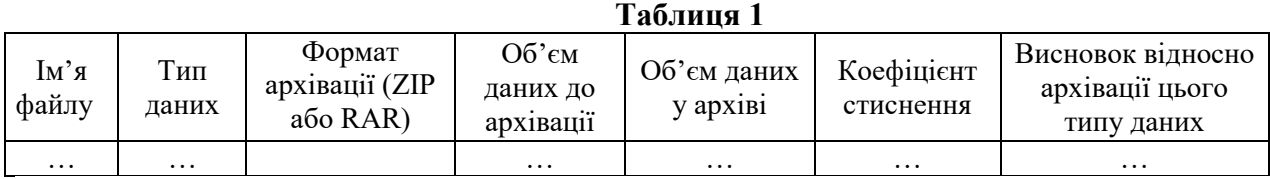

# **Таблиця 2**

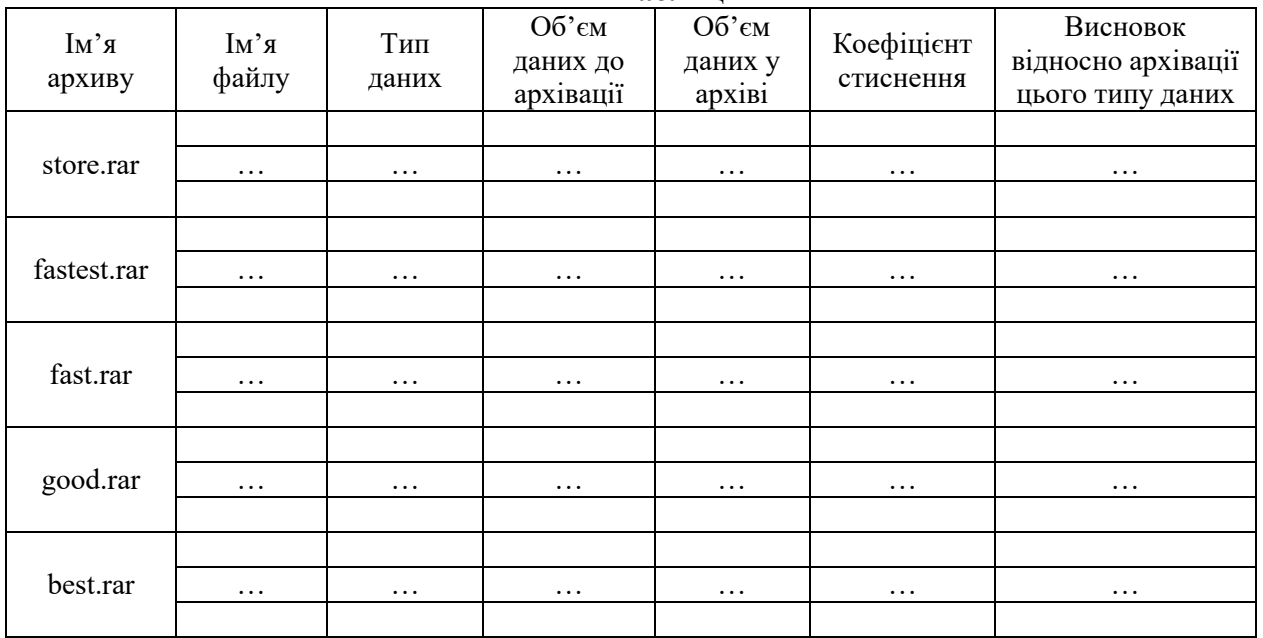

### **Таблиця 3**

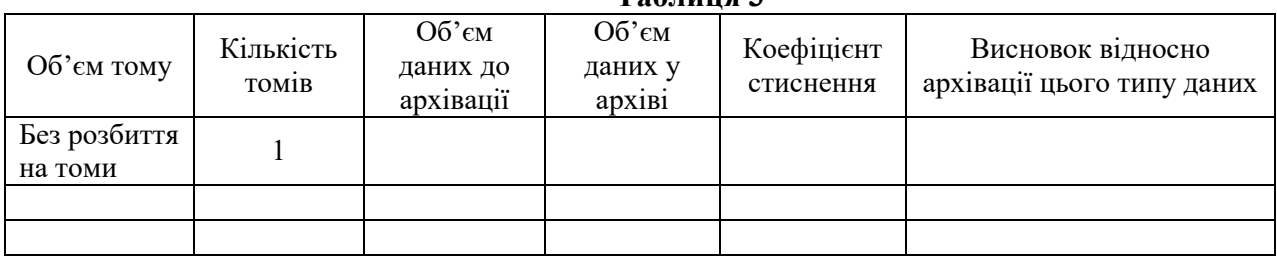

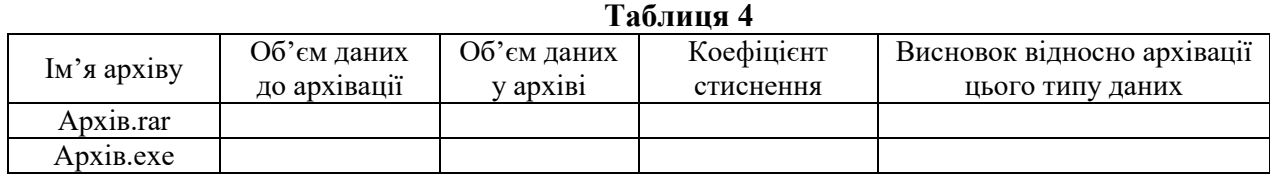

### **Таблиця 5**

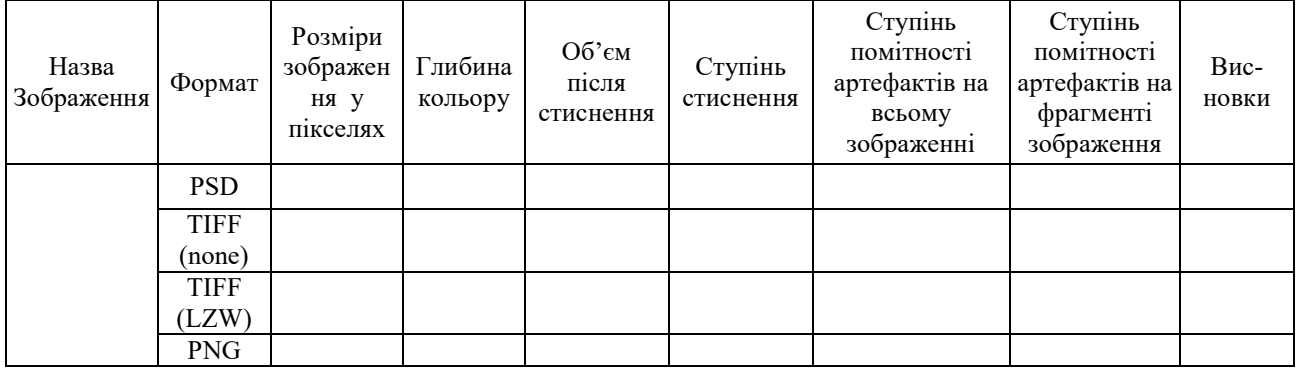

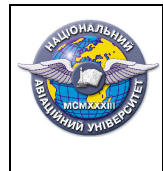

Стор. 20 з 22

# **Таблиця 6**

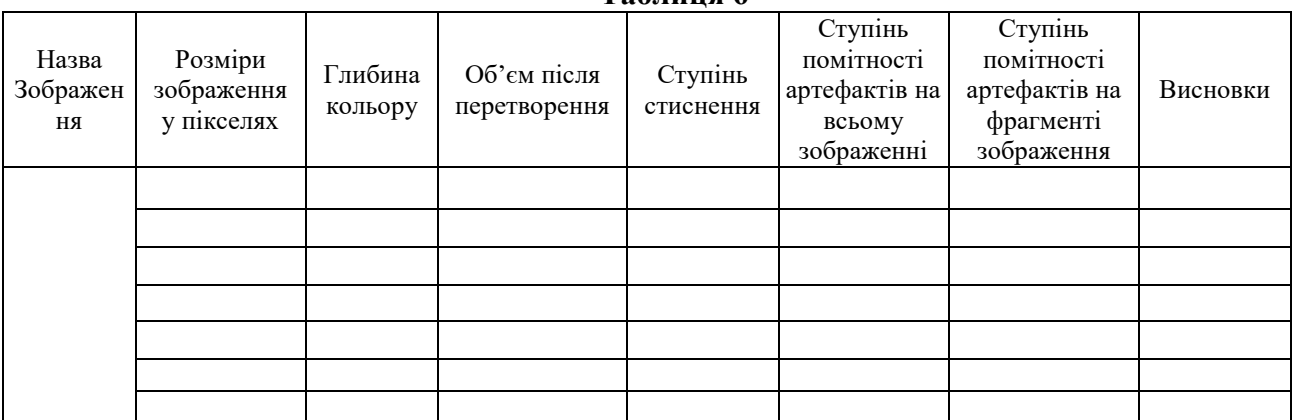

### **Таблиця 7**

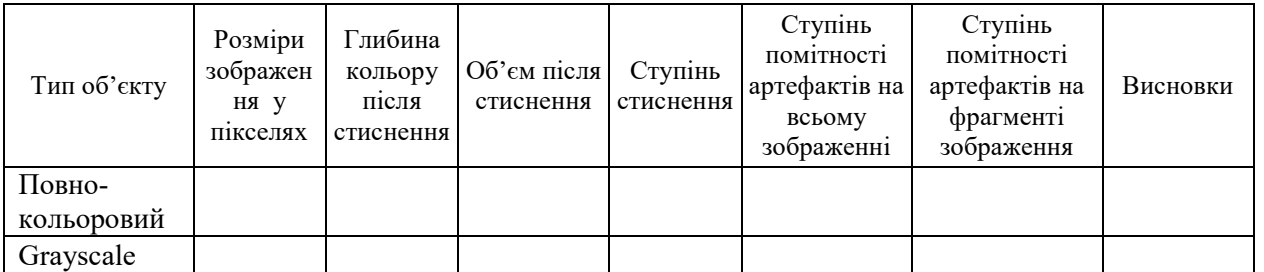

#### **Таблиця 8**

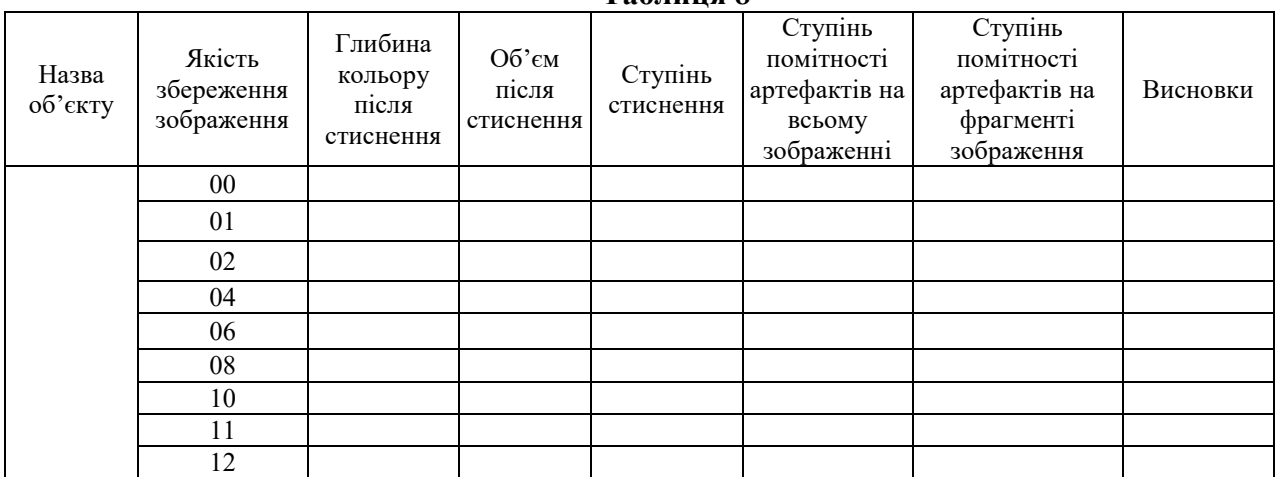

#### **Таблиця 9**

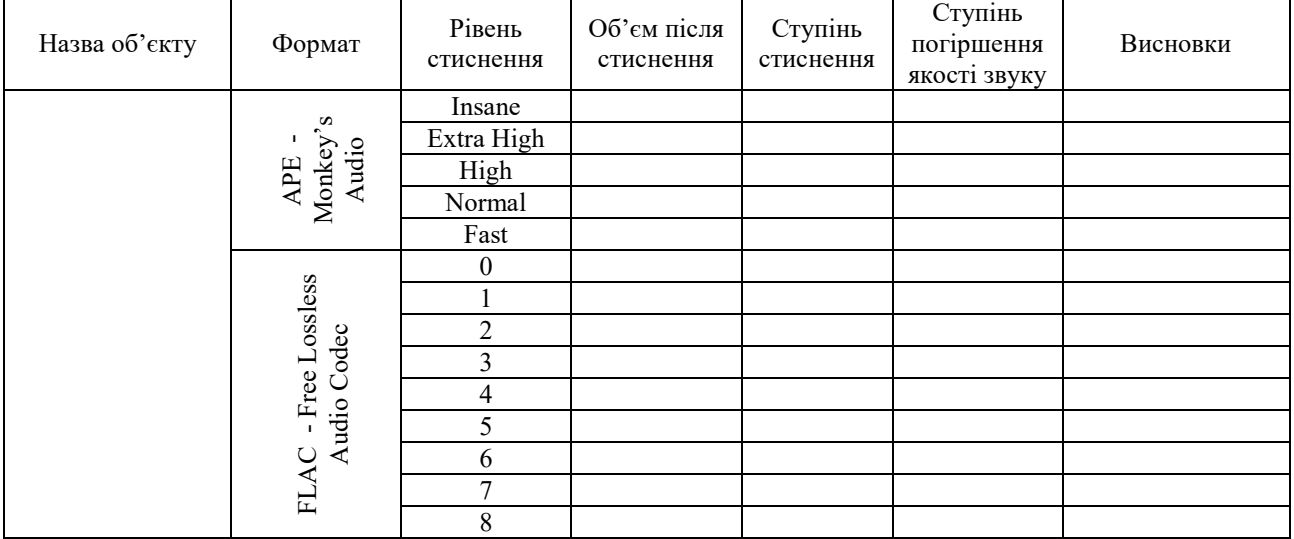

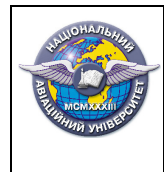

### **Таблиця 10**

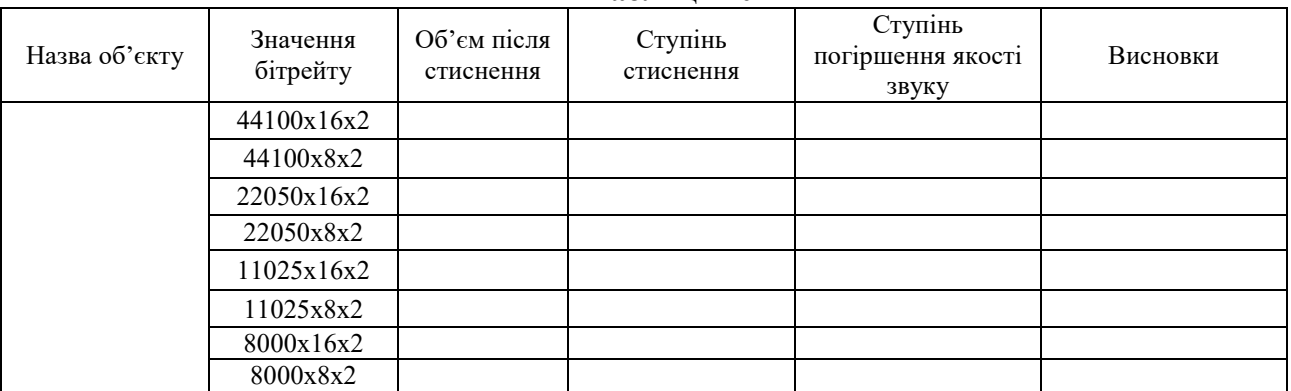

# **Таблиця 11**

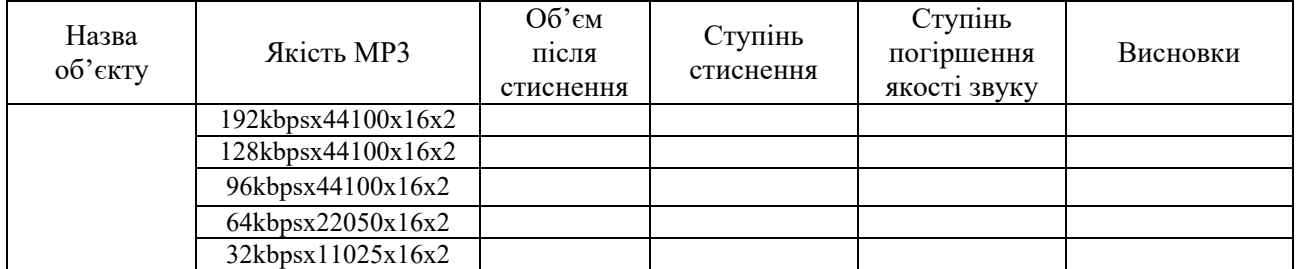

### **Таблиця 12**

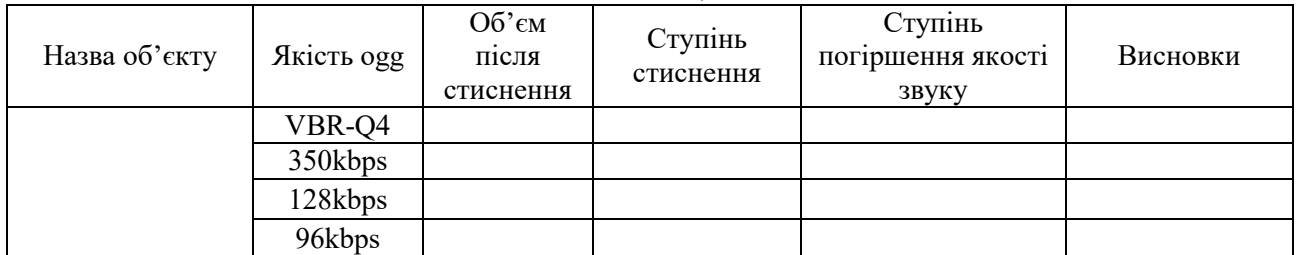

# **Таблиця 13**

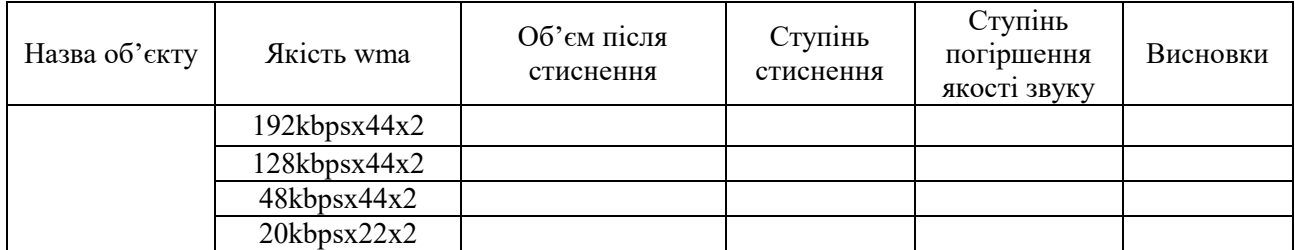

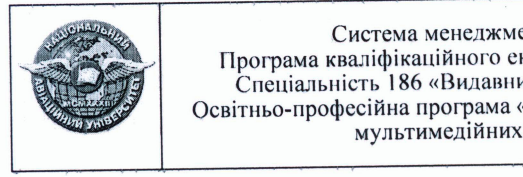

### $(\Phi 03.02 - 01)$

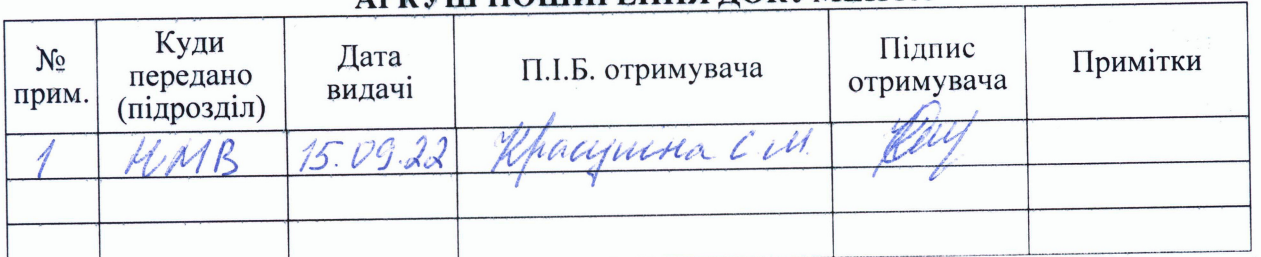

# АРИУШ ПОШИРЕННЯ ЛОКУМЕНТА

 $(\Phi 03.02 - 02)$ 

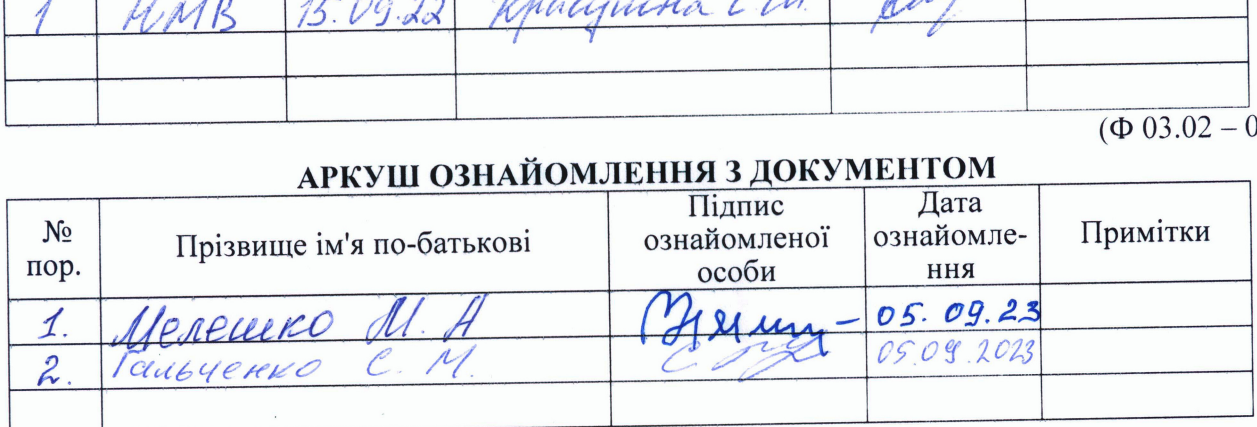

# АРКУШ ОЗНАЙОМЛЕННЯЗДОКУМЕНТОМ

 $(\Phi 03.02 - 04)$ 

# АРКУШ РЕЄСТРАЦІЇ РЕВІЗІЙ

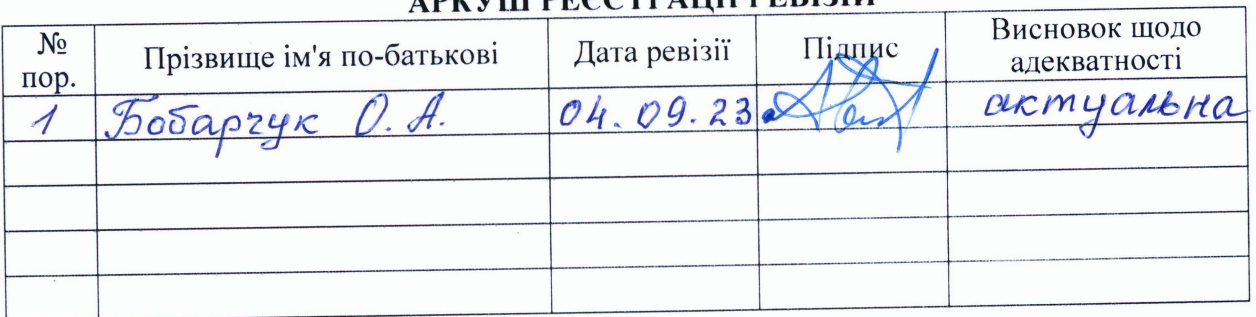

 $(\Phi 03.02 - 03)$ 

# АРКУШ ОБЛІКУЗМІН

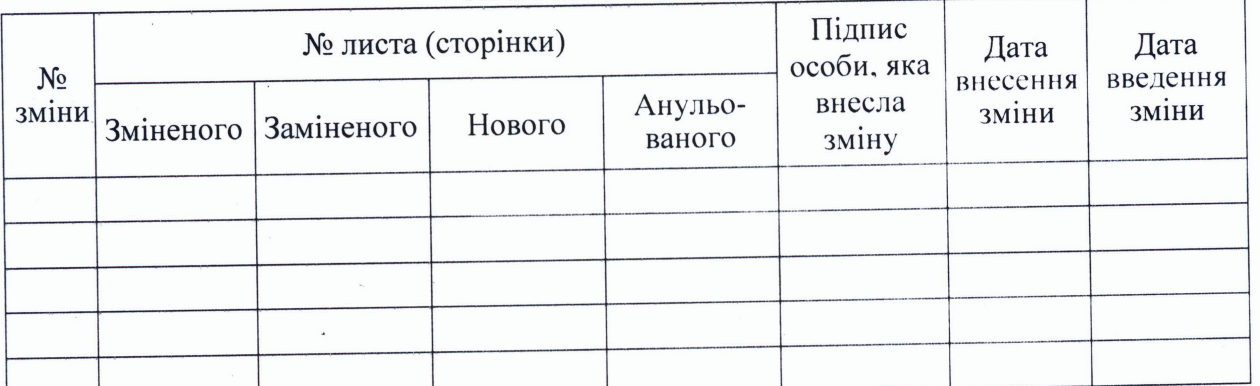

 $(\Phi 03.02 - 31)$ 

### УЗГОДЖЕННЯ ЗМІН

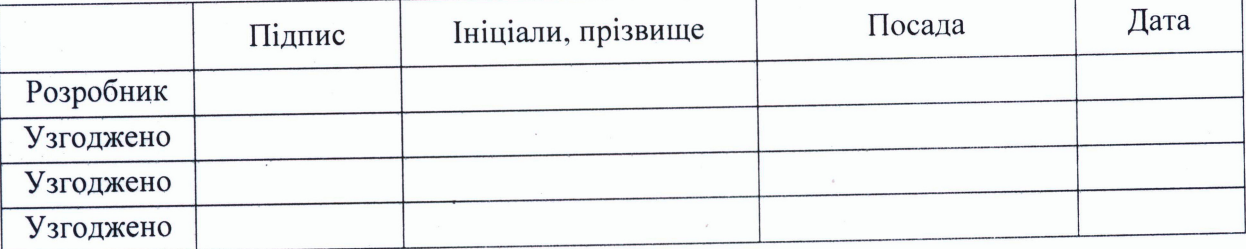